## SmoothAndGetAverageColor\_Sequential

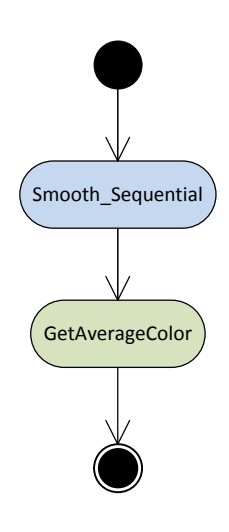

Note that this happens before graph doesn't have any edges that go in parallel since it's a sequential algorithm.

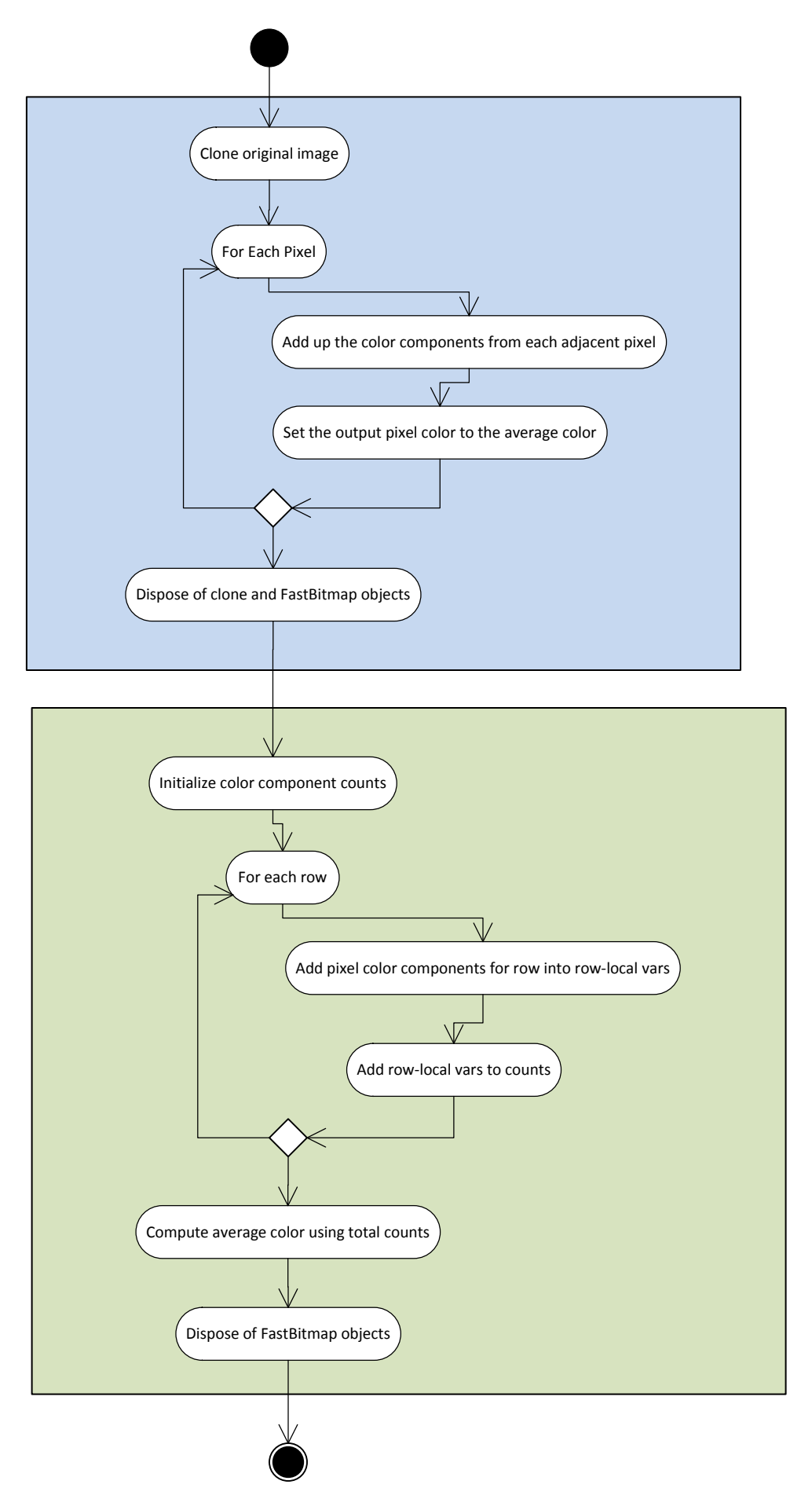